### Programming Languages and Compilers (CS 421)

Elsa L Gunter 2112 SC, UIUC

http://courses.engr.illinois.edu/cs421

Based in part on slides by Mattox Beckman, as updated by Vikram Adve and Gul Agha

### Mechanics

Put table of reg exp and corresponding actions (written in ocaml) into a file <*filename*>.mll

Call

### ocamllex < *filename*>.mll

 Produces Ocaml code for a lexical analyzer in file <*filename>*.ml

### Sample Input

```
rule main = parse
[0'-9']+ \{ print string "Int n" \}
| ['0'-'9']+'.'['0'-'9']+ { print_string "Float\n"}
[ ['a'-'z']+ { print_string "String\n"}
{ main lexbuf }
let newlexbuf = (Lexing.from channel stdin) in
main newlexbuf
```

### **General Input**

```
{ header }
let ident = regexp ...
rule entrypoint [arg1... argn] = parse
     regexp { action }
   | regexp { action }
and entrypoint [arg1... argn] = parse ...and
  . . .
{ trailer }
```

### **Ocamllex Input**

header and trailer contain arbitrary ocaml code put at top an bottom of <filename>.ml

Iet *ident* = *regexp* ... Introduces *ident* for use in later regular expressions

### **Ocamllex Input**

### <filename>.ml contains one lexing function per entrypoint

- Name of function is name given for entrypoint
- Each entry point becomes an Ocaml function that takes n+1 arguments, the extra implicit last argument being of type Lexing.lexbuf

arg1... argn are for use in action

### **Ocamllex Regular Expression**

- Single quoted characters for letters:
   'a'
- \_: (underscore) matches any letter
- Eof: special "end\_of\_file" marker
- Concatenation same as usual
- *string*": concatenation of sequence of characters
- $e_1 / e_2$ : choice what was  $e_1 \vee e_2$

### **Ocamllex Regular Expression**

- [C<sub>1</sub> C<sub>2</sub>]: choice of any character between first and second inclusive, as determined by character codes
- [^c<sub>1</sub> c<sub>2</sub>]: choice of any character NOT in set
- *e*\*: same as before
- e+: same as e e\*
- e?: option was  $e \vee \epsilon$
- (*e*): same as *e*

### **Ocamllex Regular Expression**

- *e*<sub>1</sub> # *e*<sub>2</sub>: the characters in *e*<sub>1</sub> but not in *e*<sub>2</sub>;
   *e*<sub>1</sub> and *e*<sub>2</sub> must describe just sets of characters
- *ident*: abbreviation for earlier reg exp in let *ident* = *regexp*
- *e*<sub>1</sub> as *id*: binds the result of *e*<sub>1</sub> to *id* to be used in the associated *action*

### **Ocamllex Manual**

 More details can be found at
 Version for ocaml 4.07: <u>https://v2.ocaml.org/releases/4.07/htmlman/le</u> <u>xyacc.html</u>

Current version (ocaml 4.14)

https://v2.ocaml.org/releases/4.14/htmlman/le xyacc.html

(same, except formatting, I think)

### Example : test.mll

{ type result = Int of int | Float of float | String of string } let digit = ['0'-'9']let digits = digit + let lower case = ['a'-'z']let upper\_case = ['A'-'Z']let letter = upper case | lower case let letters = letter +

### Example : test.mll

### rule main = parse

- (digits)'.'digits as f { Float (float\_of\_string f) }
  digits as n ( Int (int of string n) )
- digits as n
- | letters as s

- { Int (int\_of\_string n) }
  { String s}
- | \_ { main lexbuf }
- { let newlexbuf = (Lexing.from\_channel stdin) in
  print\_newline ();
  main newlexbuf }

### Example

# #use "test.ml";;

val main : Lexing.lexbuf -> result = <fun>

- val \_\_ocaml\_lex\_main\_rec : Lexing.lexbuf -> int ->
  result = <fun>
- hi there 234 5.2
- : result = String "hi"

What happened to the rest?!?

. . .

### Example

- # let b = Lexing.from\_channel stdin;;
- # main b;;
- hi 673 there
- : result = String "hi"
- # main b;;
- : result = Int 673
- # main b;;
- : result = String "there"

### Problem

- How to get lexer to look at more than the first token at one time?
- Answer: action has to tell it to -- recursive calls
  - Not what you want to sew this together with ocamlyacc
- Side Benefit: can add "state" into lexing
- Note: already used this with the \_ case

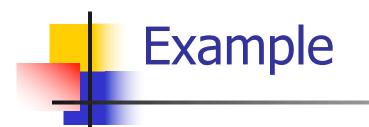

```
rule main = parse
  (digits) '.' digits as f { Float
  (float_of_string f) :: main lexbuf}
                     { Int (int_of_string n) ::
| digits as n
  main lexbuf }
                     { String s :: main
| letters as s
  lexbuf}
 eof
                      { [] }
                      { main lexbuf }
```

### **Example Results**

### hi there 234 5.2

 result list = [String "hi"; String "there"; Int 234; Float 5.2]

#

### Used Ctrl-d to send the end-of-file signal

### Dealing with comments

### First Attempt

### Dealing with comments

| open\_comment { comment lexbuf}
| eof { [] }
| \_ { main lexbuf }
and comment = parse
close\_comment { main lexbuf }
| \_ { comment lexbuf }

### Dealing with nested comments

```
rule main = parse ...
 open_comment { comment 1 lexbuf}
l eof
                { [] }
| { main lexbuf }
and comment depth = parse
 open comment { comment (depth+1) lexbuf
 close_comment { if depth = 1
                then main lexbuf
               else comment (depth - 1) lexbuf }
               { comment depth lexbuf }
```

### Dealing with nested comments

### rule main = parse

- (digits) '.' digits as f { Float (float\_of\_string f) :: main lexbuf}
- | digits as n { Int (int\_of\_string n) :: main lexbuf }
- letters as s { String s :: main lexbuf}
- open\_comment { (comment 1 lexbuf}
- | eof { [] }
- | \_ { main lexbuf }

### Dealing with nested comments

and comment depth = parse open\_comment { comment (depth+1) lexbuf } | close\_comment { if depth = 1 then main lexbuf else comment (depth - 1) lexbuf } { comment depth lexbuf }

### Types of Formal Language Descriptions

- Regular expressions, regular grammars
- Context-free grammars, BNF grammars, syntax diagrams
- Finite state automata
- Pushdown automata
- Whole family more of grammars and automata – covered in automata theory

### **BNF Grammars**

### Start with a set of characters, a,b,c,... We call these *terminals*

### Add a set of different characters, X,Y,Z,...

### We call these *nonterminals*

### One special nonterminal S called *start* symbol

### **BNF Grammars**

### BNF rules (aka *productions*) have form

**X** ::= *y* 

where **X** is any nonterminal and y is a string of terminals and nonterminals

BNF grammar is a set of BNF rules such that every nonterminal appears on the left of some rule

### Sample Grammar

Terminals: 0 1 + ( ) Nonterminals: <Sum> Start symbol = <Sum> Sum> ::= 0 Sum >::= 1 Sum> ::= <Sum> + <Sum> Sum> ::= (<Sum>) Can be abbreviated as <Sum> ::= 0 | 1 <Sum> + <Sum> | (<Sum>)

### **BNF** Deriviations

### Given rules

**X::=** *y***Z***w* and **Z::**=*v* 

we may replace Z by v to say

X => yZW => yVW

- Sequence of such replacements called derivation
- Derivation called *right-most* if always replace the right-most non-terminal

### **BNF Semantics**

### The meaning of a BNF grammar is the set of all strings consisting only of terminals that can be derived from the Start symbol

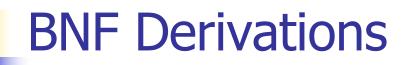

### Start with the start symbol:

### <Sum> =>

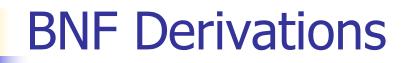

### Pick a non-terminal

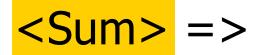

### **BNF** Derivations

## Pick a rule and substitute: <Sum> ::= <Sum> + <Sum> <Sum> => <Sum> + <Sum>

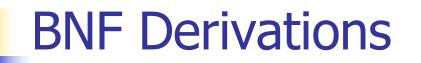

### Pick a non-terminal:

### <Sum> => <Sum> + <Sum >

### **BNF** Derivations

# Pick a rule and substitute: <Sum> ::= (<Sum>) <Sum> => <Sum> + <Sum > => (<Sum>) + <Sum>

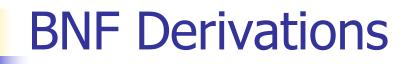

### Pick a non-terminal:

### <Sum> => <Sum> + <Sum > => ( <Sum> ) + <Sum>

### **BNF** Derivations

# Pick a rule and substitute: <Sum> ::= <Sum> + <Sum> <Sum> => <Sum> + <Sum > => (<Sum> ) + <Sum> => (<Sum> + <Sum> ) + <Sum> => (<Sum> + <Sum> ) + <Sum>

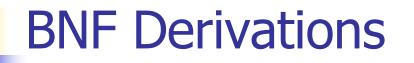

### Pick a non-terminal:

### <Sum> => <Sum> + <Sum > => ( <Sum> ) + <Sum> => ( <Sum> + <Sum> ) + <Sum>

### **BNF** Derivations

# Pick a rule and substitute: <Sum >::= 1 <Sum> => <Sum> + <Sum > => ( <Sum> ) + <Sum> => ( <Sum> + <Sum> ) + <Sum> => ( <Sum> + <Sum> ) + <Sum> => ( <Sum> + 1) + <Sum>

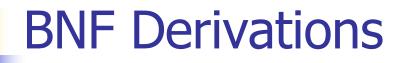

#### Pick a non-terminal:

# <Sum> => <Sum> + <Sum > => ( <Sum> ) + <Sum> => ( <Sum> + <Sum> ) + <Sum> => ( <Sum> + 1 ) + <Sum>

### **BNF** Derivations

# Pick a rule and substitute: Sum >::= 0 $\langle Sum \rangle = \langle Sum \rangle + \langle Sum \rangle$ => ( <Sum> ) + <Sum> => ( <Sum> + <Sum> ) + <Sum> => ( <Sum> + 1 ) + <Sum> => (<Sum> + 1) + 0

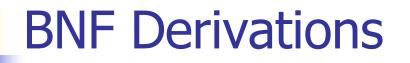

#### Pick a non-terminal:

# <Sum> => <Sum> + <Sum > => ( <Sum> ) + <Sum> => ( <Sum> + <Sum> ) + <Sum> => ( <Sum> + 1 ) + <Sum> => ( <Sum> + 1 ) + 0

#### **BNF** Derivations

# Pick a rule and substitute Sum> ::= 0 $\langle Sum \rangle = \langle Sum \rangle + \langle Sum \rangle$ => ( <Sum> ) + <Sum> => ( <Sum> + <Sum> ) + <Sum> => ( <Sum> + 1 ) + <Sum> => ( <mark><Sum></mark> + 1 ) 0 =>(0+1)+0

# **BNF** Derivations (0+1)+0 is generated by grammar $\langle Sum \rangle = \langle Sum \rangle + \langle Sum \rangle$ => ( <Sum> ) + <Sum> => ( <Sum> + <Sum> ) + <Sum> => ( <Sum> + 1 ) + <Sum> => ( <Sum > + 1 ) + 0=>(0+1)+0

# **Extended BNF Grammars**

- Alternatives: allow rules of from X::= y/z
  - Abbreviates X::= y, X::= z
- Options: X::= y[v]z
  - Abbreviates X::= yvz, X::= yz
- Repetition: X::= y{ v}\*z
  - Can be eliminated by adding new nonterminal V and rules X::= yZ, X::= yVZ, V::= v, V::= W

# Parse Trees

- Graphical representation of derivation
- Each node labeled with either non-terminal or terminal
- If node is labeled with a terminal, then it is a leaf (no sub-trees)
- If node is labeled with a non-terminal, then it has one branch for each character in the right-hand side of rule used to substitute for it

#### Example

### Consider grammar: <exp> ::= <factor> | <factor> + <factor> <factor> ::= <bin> | <bin> \* <exp> <bin> ::= 0 | 1

Problem: Build parse tree for 1 \* 1 + 0 as an <exp>

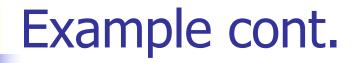

#### ■ 1 \* 1 + 0: <exp>

# <exp> is the start symbol for this parse tree

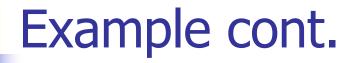

#### 1 \* 1 + 0: <exp> | <factor>

#### Use rule: <exp> ::= <factor>

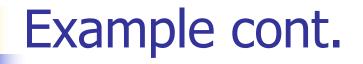

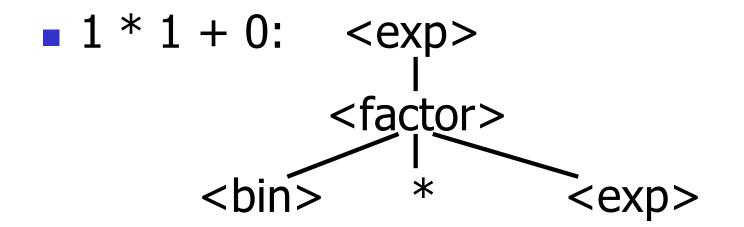

#### Use rule: <factor> ::= <bin> \* <exp>

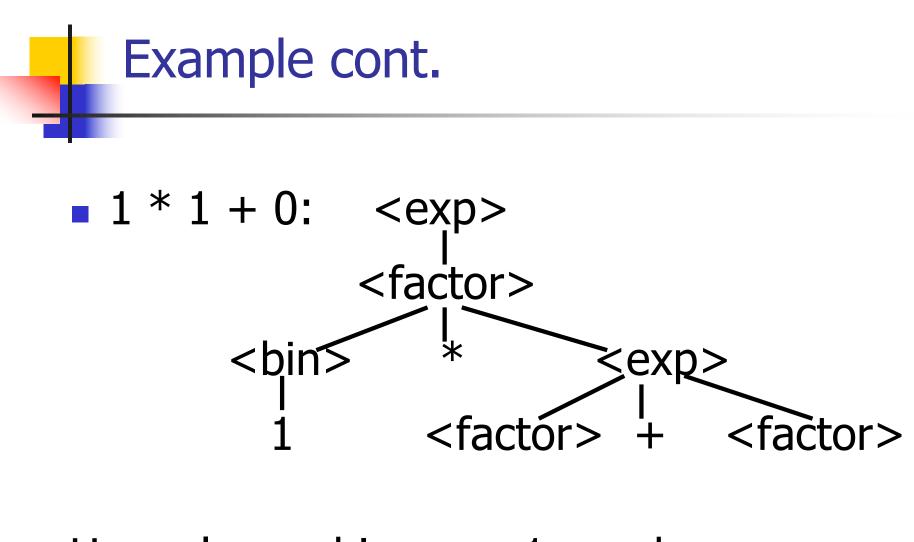

Use rules: <bin> ::= 1 and <exp> ::= <factor> + <factor>

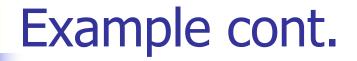

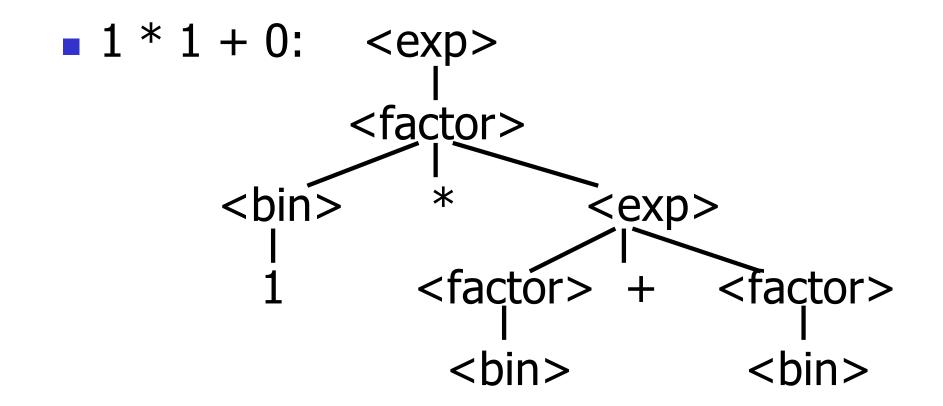

#### Use rule: <factor> ::= <bin>

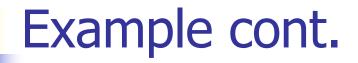

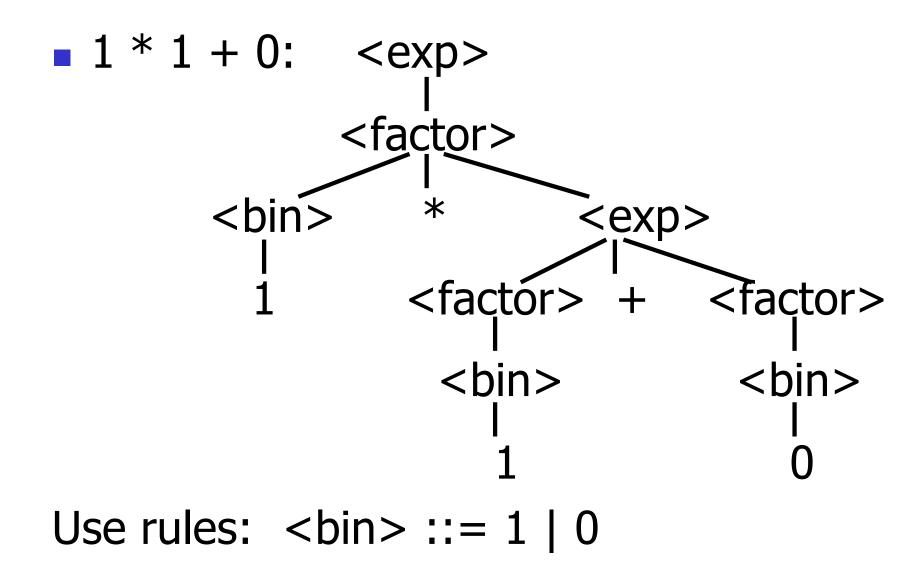

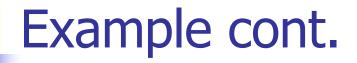

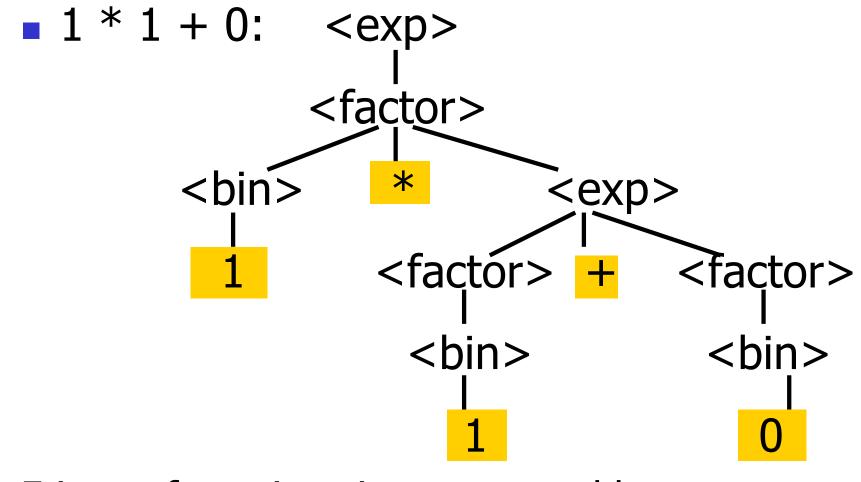

Fringe of tree is string generated by grammar

# Parse Tree Data Structures

- Parse trees may be represented by OCaml datatypes
- One datatype for each nonterminal
- One constructor for each rule
- Defined as mutually recursive collection of datatype declarations

# Example

#### Recall grammar: <exp> ::= <factor> | <factor> + <factor> < factor > ::= < bin > | < bin > \* < exp ><bin> ::= 0 | 1 type exp = Factor2Exp of factor | Plus of factor \* factor and factor = Bin2Factor of bin | Mult of bin \* exp and bin = Zero | One

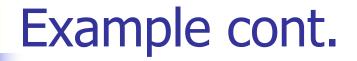

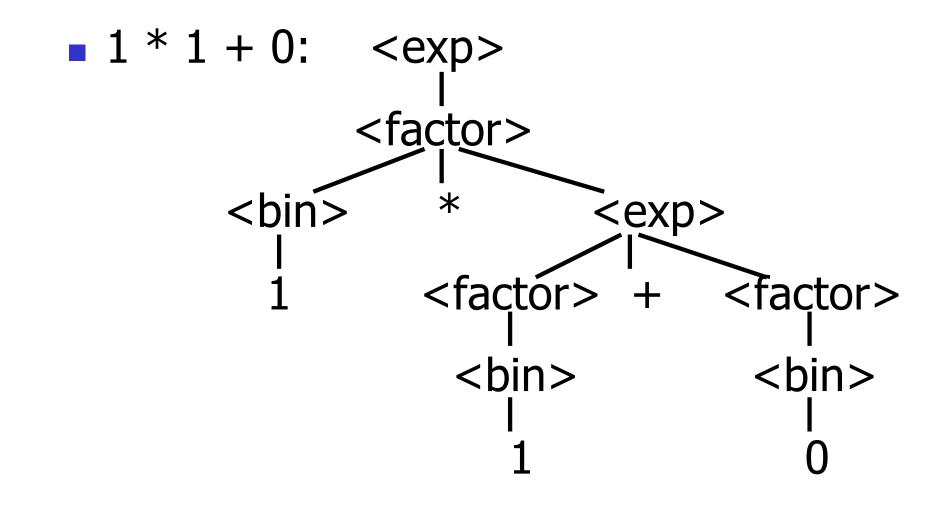

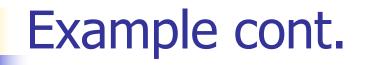

#### Can be represented as

# Factor2Exp (Mult(One, Plus(Bin2Factor One, Bin2Factor Zero)))

#### Ambiguous Grammars and Languages

- A BNF grammar is *ambiguous* if its language contains strings for which there is more than one parse tree
- If all BNF's for a language are ambiguous then the language is *inherently ambiguous*

## Example: Ambiguous Grammar

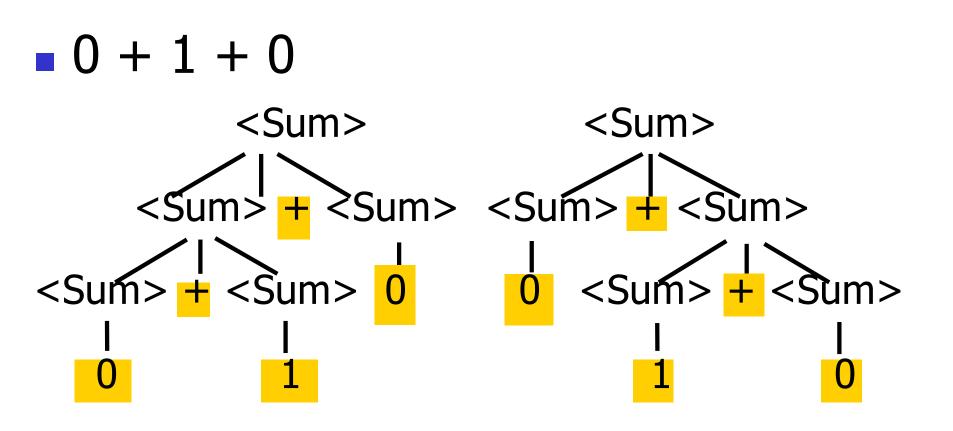

# Two Major Sources of Ambiguity

- Lack of determination of operator precedence
- Lack of determination of operator assoicativity

Not the only sources of ambiguity

# **Disambiguating a Grammar**

 Given ambiguous grammar G, with start symbol S, find a grammar G' with same start symbol, such that

language of G = language of G'

- Not always possible
- No algorithm in general

# **Disambiguating a Grammar**

- Idea: Each non-terminal represents all strings having some property
- Identify these properties (often in terms of things that can't happen)
- Use these properties to inductively guarantee every string in language has a unique parse

# Steps to Grammar Disambiguation

- Identify the rules and a smallest use that display ambiguity
- Decide which parse to keep; why should others be thrown out?
- What syntactic restrictions on subexpressions are needed to throw out the bad (while keeping the good)?
- Add a new non-terminal and rules to describe this set of restricted subexpressions (called stratifying, or refactoring)
- Characterize each non-terminal by a language invariant
- Replace old rules to use new non-terminals
- Rinse and repeat

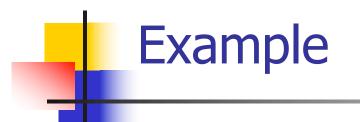

# Ambiguous grammar: <exp> ::= 0 | 1 | <exp> + <exp> | <exp> \* <exp> String with more then one parse: 0 + 1 + 0 1 \* 1 + 1 Sourceof ambiuity: associativity and

precedence

# Two Major Sources of Ambiguity

- Lack of determination of operator precedence
- Lack of determination of operator assoicativity

Not the only sources of ambiguity

# How to Enforce Associativity

Have at most one recursive call per production

When two or more recursive calls would be natural leave right-most one for right assoicativity, left-most one for left assoiciativity

# Example

# Sum> ::= 0 | 1 | <Sum> + <Sum> | (<Sum>)

#### Becomes

- Sum> ::= <Num> | <Num> + <Sum>
- Num> ::= 0 | 1 | (<Sum>)

#### <Sum> + <Sum> + <Sum>

# **Operator Precedence**

 Operators of highest precedence evaluated first (bind more tightly).

- Precedence for infix binary operators given in following table
- Needs to be reflected in grammar

# Precedence Table - Sample

|         | Fortan | Pascal               | C/C++     | Ada          | SML                  |
|---------|--------|----------------------|-----------|--------------|----------------------|
| highest | **     | *, /,<br>div,<br>mod | ++,       | **           | div,<br>mod,<br>/, * |
|         | *,/    | +,-                  | *,/,<br>% | *, /,<br>mod | +, -,<br>^           |
|         | +,-    |                      | +,-       | +, -         |                      |

# Predence in Grammar

- Higher precedence translates to longer derivation chain
- Example:
- <exp> ::= 0 | 1 | <exp> + <exp> | <exp> \* <exp>

Becomes

# Parser Code

- *grammar*>.mly defines one parsing function per entry point
- Parsing function takes a lexing function (lexer buffer to token) and a lexer buffer as arguments
- Returns semantic attribute of corresponding entry point

# **Ocamlyacc Input**

File format: %{ <header> %} < declarations> %% <rules> %%

<trailer>

# Ocamlyacc < header>

- Contains arbitrary Ocaml code
- Typically used to give types and functions needed for the semantic actions of rules and to give specialized error recovery
- May be omitted
- < footer> similar. Possibly used to call parser

# Ocamlyacc <declarations>

# %token symbol ... symbol

- Declare given symbols as tokens
   %token < type> symbol ... symbol
- Declare given symbols as token constructors, taking an argument of type <*type*>

## %start symbol ... symbol

 Declare given symbols as entry points; functions of same names in < grammar>.ml

## Ocamlyacc < declarations>

### %type <type> symbol ... symbol

Specify type of attributes for given symbols. Mandatory for start symbols

- %left symbol ... symbol
- %right symbol ... symbol
- %nonassoc symbol ... symbol

Associate precedence and associativity to given symbols. Same line, same precedence; earlier line, lower precedence (broadest scope)

Ocamlyacc <*rules*>

- nonterminal :
   symbol ... symbol { semantic\_action }
   ...
   symbol ... symbol { semantic\_action }
- Semantic actions are arbitrary Ocaml expressions
- Must be of same type as declared (or inferred) for *nonterminal*
- Access semantic attributes (values) of symbols by position: \$1 for first symbol, \$2 to second ...

## Example - Base types

```
(* File: expr.ml *)
type expr =
  Term_as_Expr of term
 | Plus_Expr of (term * expr)
 | Minus_Expr of (term * expr)
and term =
  Factor as Term of factor
  Mult Term of (factor * term)
 Div Term of (factor * term)
and factor =
  Id_as_Factor of string
 | Parenthesized_Expr_as_Factor of expr
```

# Example - Lexer (exprlex.mll)

```
{ (*open Exprparse*) }
let numeric = ['0' - '9']
let letter = ['a' - 'z' 'A' - 'Z']
rule token = parse
  "+" {Plus_token}
  "-" {Minus token}
  "*" {Times_token}
 | "/" {Divide_token}
 | "(" {Left_parenthesis}
 | ")" {Right_parenthesis}
  letter (letter numeric "_")* as id {Id_token id}
 | [' ' ' t' ' n'] \{token lexbuf\}
 | eof {EOL}
```

%{ open Expr %} %token <string> Id\_token %token Left\_parenthesis Right\_parenthesis %token Times token Divide token %token Plus token Minus token %token EOL %start main %type <expr> main %%

expr: term { Term\_as\_Expr \$1 } | term Plus\_token expr { Plus\_Expr (\$1, \$3) } | term Minus\_token expr { Minus\_Expr (\$1, \$3) }

term:

factor
{ Factor\_as\_Term \$1 }
| factor Times\_token term
{ Mult\_Term (\$1, \$3) }
| factor Divide\_token term
{ Div\_Term (\$1, \$3) }

## factor: Id token { Id as Factor \$1 } | Left \_parenthesis expr Right\_parenthesis {Parenthesized\_Expr\_as\_Factor \$2 } main: | expr EOL { \$1 }

# **Example - Using Parser**

```
# #use "expr.ml";;
```

```
# #use "exprparse.ml";;
```

```
# #use "exprlex.ml";;
```

. . .

```
# let test s =
```

```
let lexbuf = Lexing.from_string (s^"\n") in
main token lexbuf;;
```

## **Example - Using Parser**

#### # test "a + b";;

- -: expr =
- Plus\_Expr
  - (Factor\_as\_Term (Id\_as\_Factor "a"),
    - Term\_as\_Expr (Factor\_as\_Term (Id\_as\_Factor "b")))

# LR Parsing

- Read tokens left to right (L)
- Create a rightmost derivation (R)
- How is this possible?
- Start at the bottom (left) and work your way up
- Last step has only one non-terminal to be replaced so is right-most
- Working backwards, replace mixed strings by non-terminals
- Always proceed so that there are no nonterminals to the right of the string to be replaced

<Sum> =>

= (0 + 1) + 0 shift

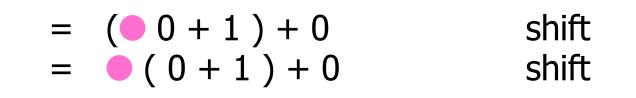

$$=> (0 + 1) + 0 reduce= (0 + 1) + 0 shift= (0 + 1) + 0 shift$$

$$= ( + 1) + 0 \qquad shift=> (0 + 1) + 0 \qquad reduce= (0 + 1) + 0 \qquad shift= (0 + 1) + 0 \qquad shift$$

$$= ( + • 1) + 0 \qquad shift \\ = ( • + 1) + 0 \qquad shift \\ => (0 • + 1) + 0 \qquad reduce \\ = (• 0 + 1) + 0 \qquad shift \\ = • (0 + 1) + 0 \qquad shift \\ = • (0 + 1) + 0 \qquad shift \end{cases}$$

<Sum> =>

$$=> (  + 1 • ) + 0$$
  
= (  + • 1 ) + 0  
= (  • + 1 ) + 0  
=> ( 0 • + 1 ) + 0  
= ( • 0 + 1 ) + 0  
= ( 0 + 1 ) + 0

reduce shift shift reduce shift shift

$$=> (  +  ) + 0 reduce => (  + 1 ) + 0 reduce = (  + 1 ) + 0 shift = (  + 1 ) + 0 shift => ( 0 + 1 ) + 0 reduce = ( 0 + 1 ) + 0 shift = ( 0 + 1 ) + 0 shift = ( 0 + 1 ) + 0 shift shift = ( 0 + 1 ) + 0 shift shift$$

$$= (  •) + 0 \qquad \text{shift} \\ => (  +  •) + 0 \qquad \text{reduce} \\ => (  + 1 •) + 0 \qquad \text{reduce} \\ = (  + • 1 ) + 0 \qquad \text{shift} \\ = (  • + 1 ) + 0 \qquad \text{shift} \\ => ( 0 • + 1 ) + 0 \qquad \text{reduce} \\ = ( • 0 + 1 ) + 0 \qquad \text{shift} \\ = • ( 0 + 1 ) + 0 \qquad \text{shift} \\ = • ( 0 + 1 ) + 0 \qquad \text{shift} \end{cases}$$

$$=> () + 0 reduce$$

$$= () + 0 shift$$

$$=> ( + ) + 0 reduce$$

$$= ( + 1 + 0) + 0 reduce$$

$$= ( + 1) + 0 shift$$

$$= ( + 1) + 0 shift$$

$$= (<0 + 1) + 0 reduce$$

$$= (0 + 1) + 0 shift$$

$$= (0 + 1) + 0 shift$$

$$= (0 + 1) + 0 shift$$

$$= \langle Sum \rangle \bullet + 0 \qquad \text{shift}$$
  

$$= \rangle (\langle Sum \rangle \bullet + 0 \qquad \text{reduce}$$
  

$$= (\langle Sum \rangle \bullet + 0 \qquad \text{shift}$$
  

$$= \rangle (\langle Sum \rangle + \langle Sum \rangle \bullet ) + 0 \qquad \text{reduce}$$
  

$$= (\langle Sum \rangle + 1 \bullet ) + 0 \qquad \text{reduce}$$
  

$$= (\langle Sum \rangle \bullet + 1 ) + 0 \qquad \text{shift}$$
  

$$= \langle 0 \bullet + 1 \rangle + 0 \qquad \text{reduce}$$
  

$$= (\bullet 0 + 1) + 0 \qquad \text{reduce}$$
  

$$= (\bullet 0 + 1) + 0 \qquad \text{shift}$$
  

$$= \bullet (0 + 1) + 0 \qquad \text{shift}$$

<Sum> =>

shift = <Sum> + • 0 shift = <Sum > = +0=> ( <Sum> ) • + 0 reduce = ( < Sum > ) + 0shift => ( <Sum> + <Sum> ) + 0 reduce => ( <Sum> + 1 • ) + 0 reduce = ( <Sum > + = 1 ) + 0shift = ( < Sum > = + 1 ) + 0shift => ( 0 • + 1 ) + 0 reduce = ( $\bigcirc 0 + 1$ ) + 0 shift = (0 + 1) + 0 shift

$$= \langle Sum \rangle + 0 \quad \text{reduce}$$

$$= \langle Sum \rangle + 0 \quad \text{shift}$$

$$= \langle Sum \rangle + 0 \quad \text{shift}$$

$$= \rangle (\langle Sum \rangle) + 0 \quad \text{reduce}$$

$$= (\langle Sum \rangle + \langle Sum \rangle) + 0 \quad \text{reduce}$$

$$= \langle (Sum \rangle + \langle Sum \rangle) + 0 \quad \text{reduce}$$

$$= \langle (Sum \rangle + 1 ) + 0 \quad \text{reduce}$$

$$= (\langle Sum \rangle + 1 ) + 0 \quad \text{shift}$$

$$= \langle (Sum \rangle + 1 ) + 0 \quad \text{shift}$$

$$= \langle 0 + 1 \rangle + 0 \quad \text{shift}$$

$$= (0 + 1) + 0 \quad \text{shift}$$

$$= (0 + 1) + 0 \quad \text{shift}$$

reduce <Sum> => <Sum> + <Sum > ● => <Sum> + 0 reduce = <Sum > + = 0shift shift = <Sum > = + 0=> ( <Sum> ) • + 0 reduce = ( < Sum > ) + 0shift => ( <Sum> + <Sum> ) + 0 reduce => ( <Sum> + 1 • ) + 0 reduce = ( <Sum > + = 1 ) + 0shift = ( < Sum > + 1 ) + 0shift => ( 0 • + 1 ) + 0 reduce = ( $\bigcirc 0 + 1$ ) + 0 shift = (0 + 1) + 0 shift

reduce <Sum> => <Sum> + <Sum > = => <Sum> + 0 reduce = <Sum > + = 0shift shift = <Sum > = + 0=> ( <Sum> ) • + 0 reduce = ( < Sum > ) + 0shift => ( <Sum> + <Sum> ) + 0 reduce => ( <Sum> + 1 • ) + 0 reduce = ( <Sum > + = 1 ) + 0shift = ( < Sum > + 1 ) + 0shift => ( 0 • + 1 ) + 0 reduce = ( $\bigcirc 0 + 1$ ) + 0 shift = (0 + 1) + 0 shift

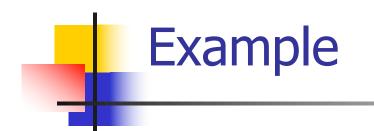

( 0 + 1 ) + 0

4/7/24

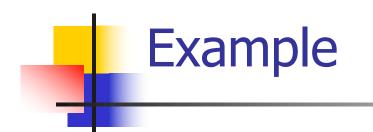

( 0 + 1 ) + 0

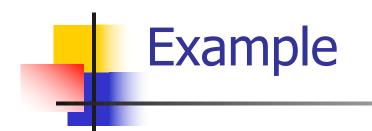

# ( 0 + 1 ) + 0

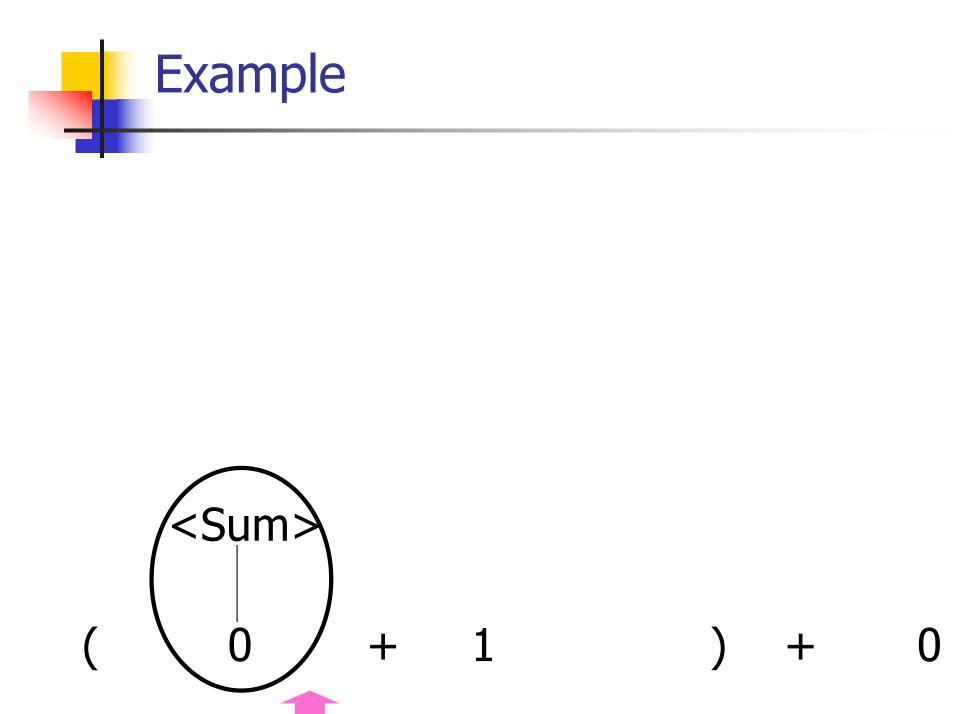

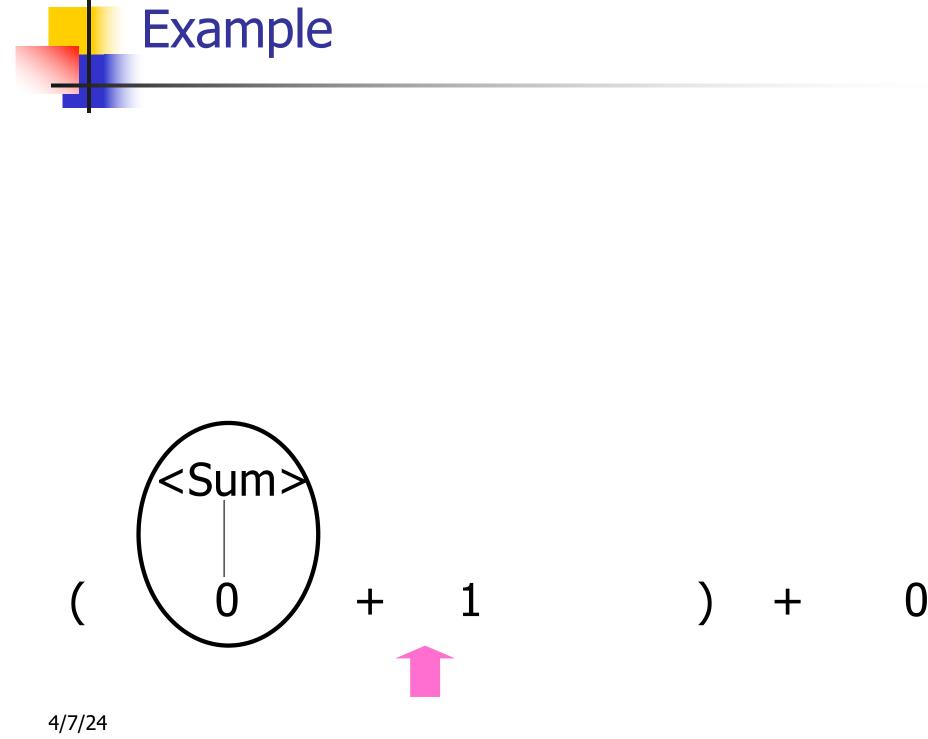

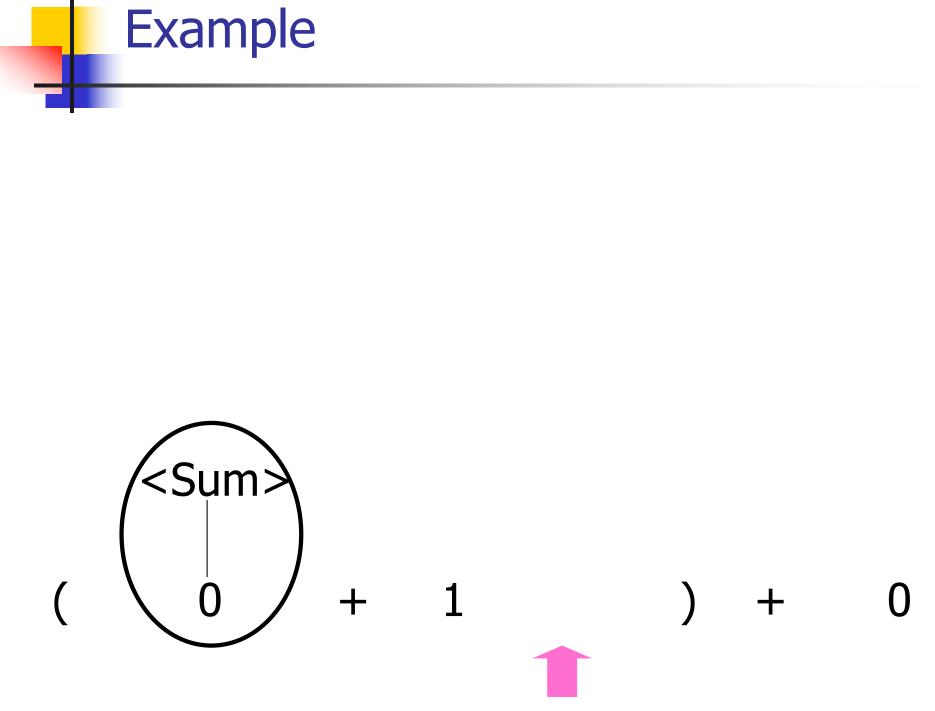

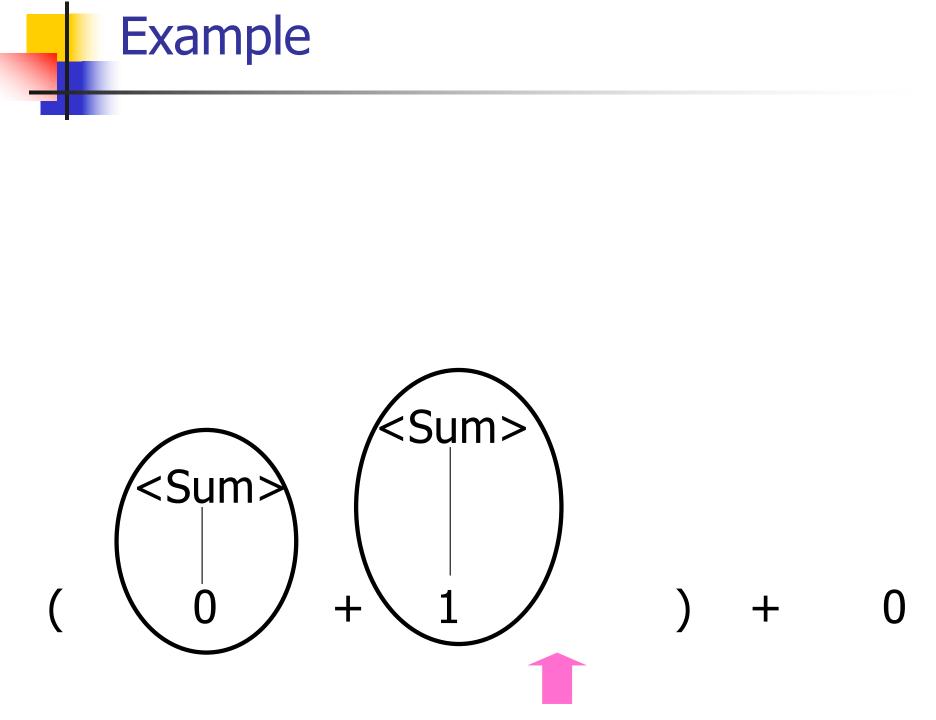

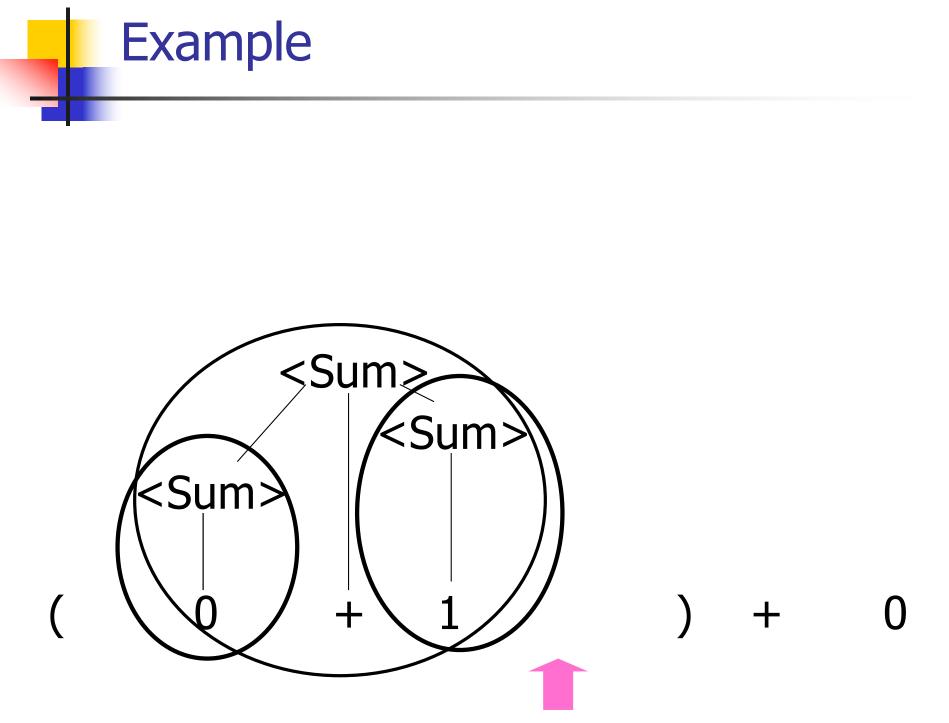

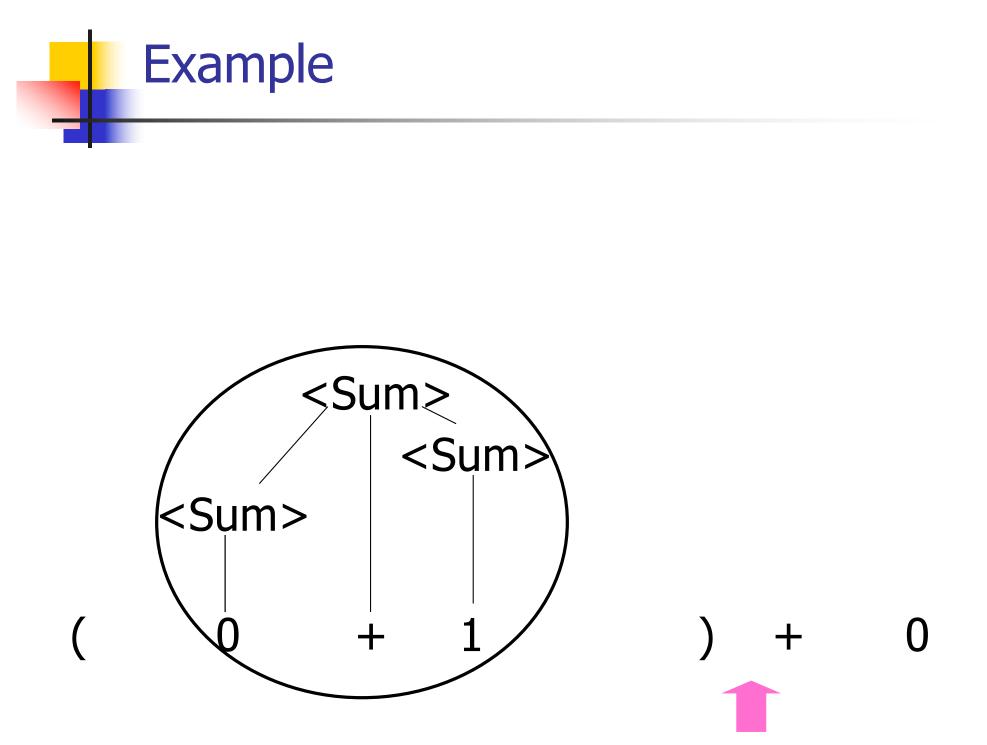

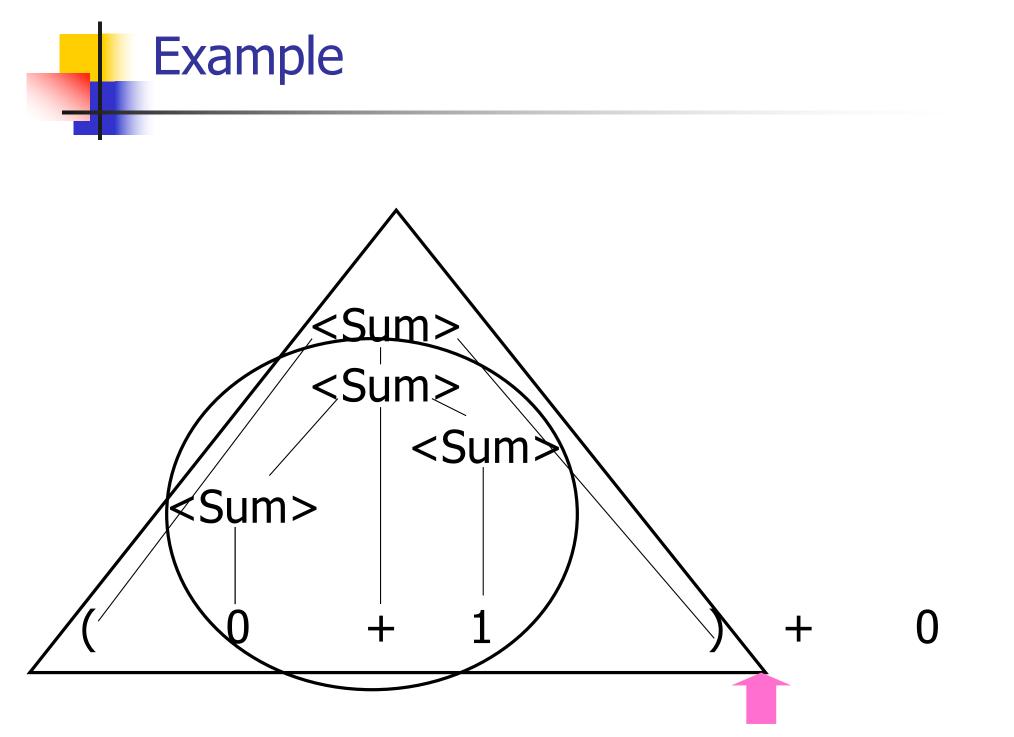

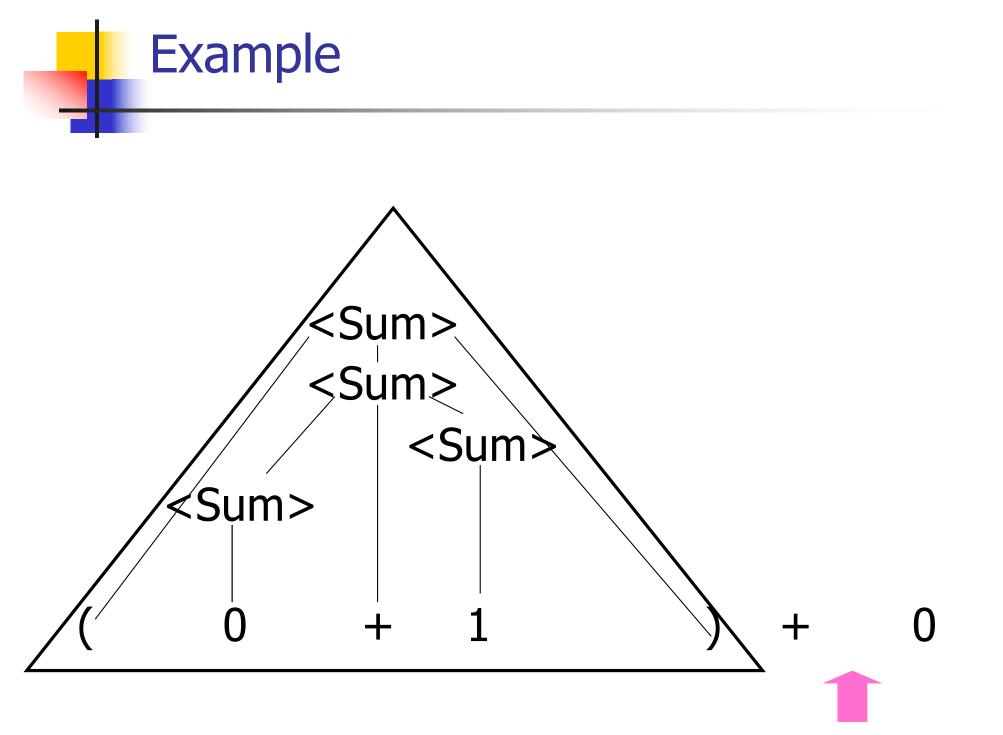

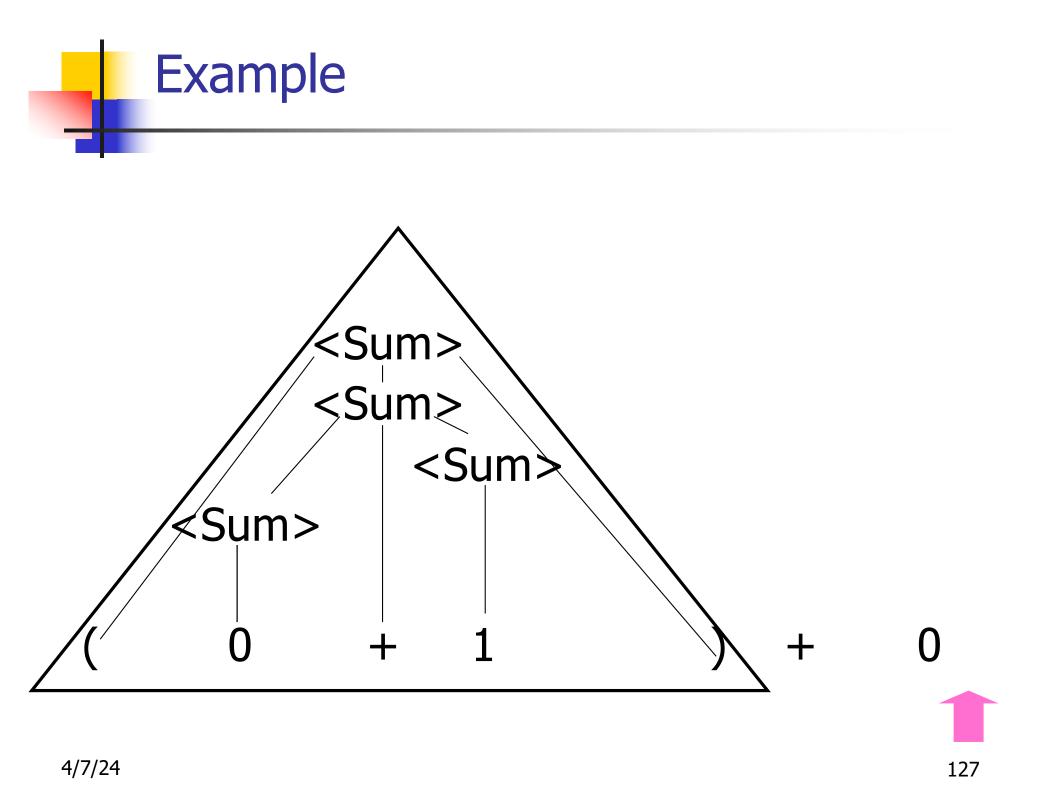

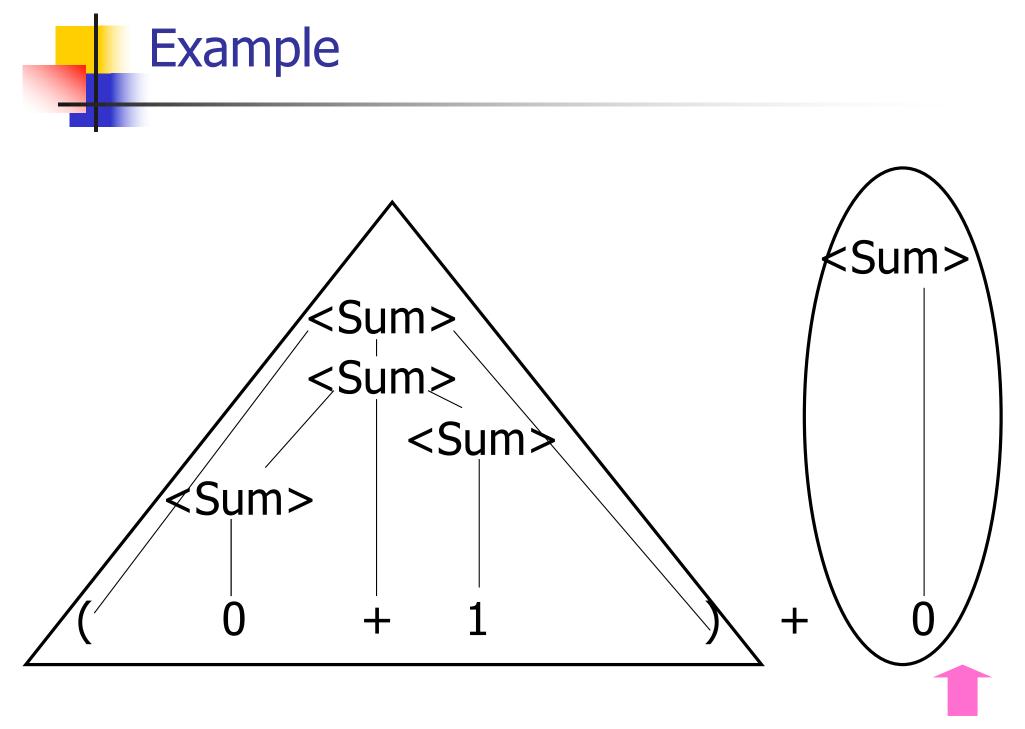

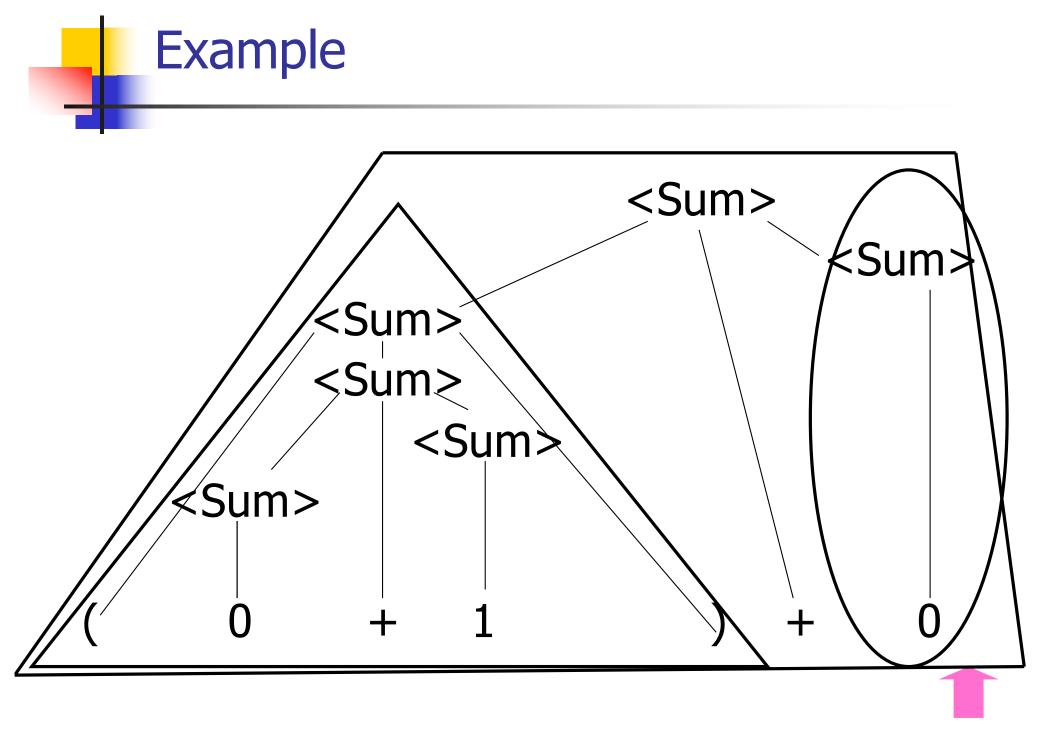

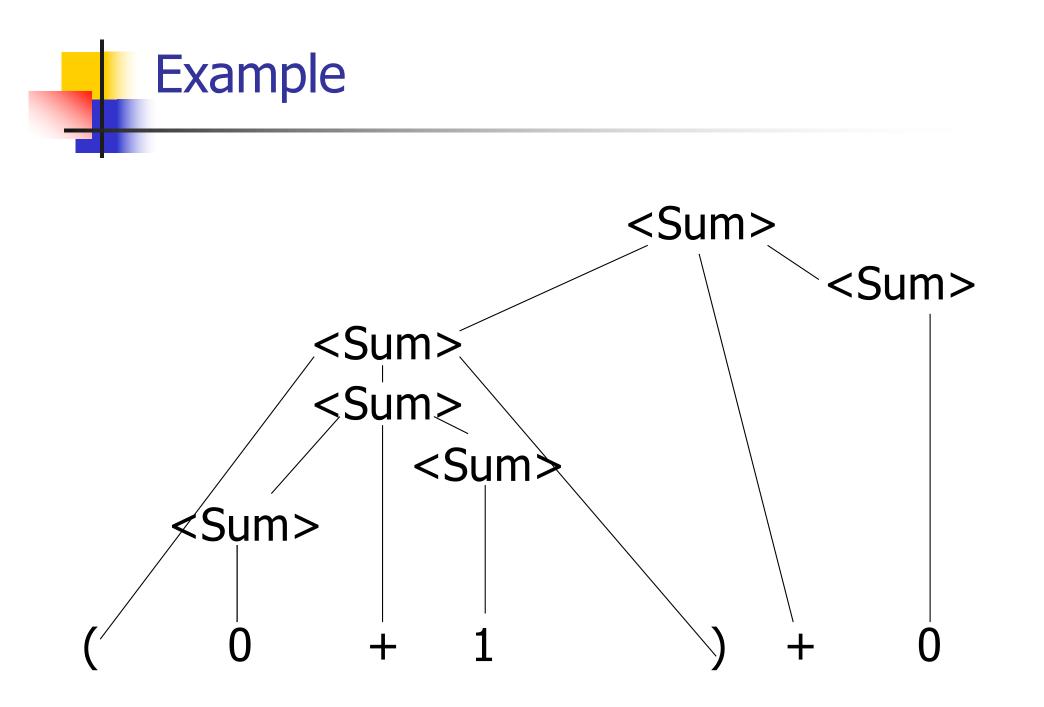

## LR Parsing Tables

 Build a pair of tables, Action and Goto, from the grammar

- This is the hardest part, we omit here
- Rows labeled by states
- For Action, columns labeled by terminals and "end-of-tokens" marker
  - (more generally strings of terminals of fixed length)
- For Goto, columns labeled by nonterminals

### Action and Goto Tables

- Given a state and the next input, Action table says either
  - shift and go to state n, or
  - reduce by production k (explained in a bit)
  - accept or error
- Given a state and a non-terminal, Goto table says
  - go to state *m*

- Based on push-down automata
- Uses states and transitions (as recorded in Action and Goto tables)
- Uses a stack containing states, terminals and non-terminals

- 0. Insure token stream ends in special "endof-tokens" symbol
- 1. Start in state 1 with an empty stack
- 2. Push **state**(1) onto stack
- → 3. Look at next *i* tokens from token stream (*toks*) (don't remove yet)
  - If top symbol on stack is state(n), look
     up action in Action table at (n, toks)

# 5. If action = **shift** *m*,

- a) Remove the top token from token stream and push it onto the stack
- b) Push **state**(*m*) onto stack
- c) Go to step 3

- 6. If action = **reduce** *k* where production *k* is E ::= u
  - a) Remove 2 \* length(u) symbols from stack (u and all the interleaved states)
  - b) If new top symbol on stack is state(m), look up new state p in Goto(m,E)
  - c) Push E onto the stack, then push state(p) onto the stack

d) Go to step 3

# 7. If action = **accept**

Stop parsing, return success

# 8. If action = **error**,

Stop parsing, return failure

## Adding Synthesized Attributes

- Add to each reduce a rule for calculating the new synthesized attribute from the component attributes
- Add to each non-terminal pushed onto the stack, the attribute calculated for it
- When performing a reduce,
  - gather the recorded attributes from each nonterminal popped from stack
  - Compute new attribute for non-terminal pushed onto stack

### Shift-Reduce Conflicts

- Problem: can't decide whether the action for a state and input character should be shift or reduce
- Caused by ambiguity in grammar
- Usually caused by lack of associativity or precedence information in grammar

#### Example: <Sum> = 0 | 1 | (<Sum>) | <Sum> + <Sum>

• 0 + 1 + 0 shift -> 0 + 1 + 0 reduce -> <Sum> + 1 + 0 shift -> <Sum> + 0 + 1 + 0 shift -> <Sum> + 0 + 1 + 0 reduce -> <Sum> + 0 + 0

## Example - cont

- Problem: shift or reduce?
- You can shift-shift-reduce-reduce or reduce-shift-shift-reduce
- Shift first right associativeReduce first- left associative

# Reduce - Reduce Conflicts

- Problem: can't decide between two different rules to reduce by
- Again caused by ambiguity in grammar
- Symptom: RHS of one production suffix of another
- Requires examining grammar and rewriting it
- Harder to solve than shift-reduce errors

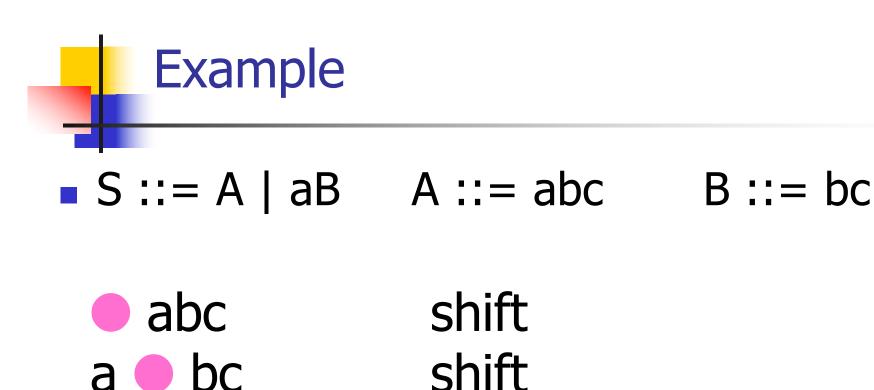

Problem: reduce by B ::= bc then by S ::= aB, or by A::= abc then S::A?

shift

ab 🔵 c

abc 🛑